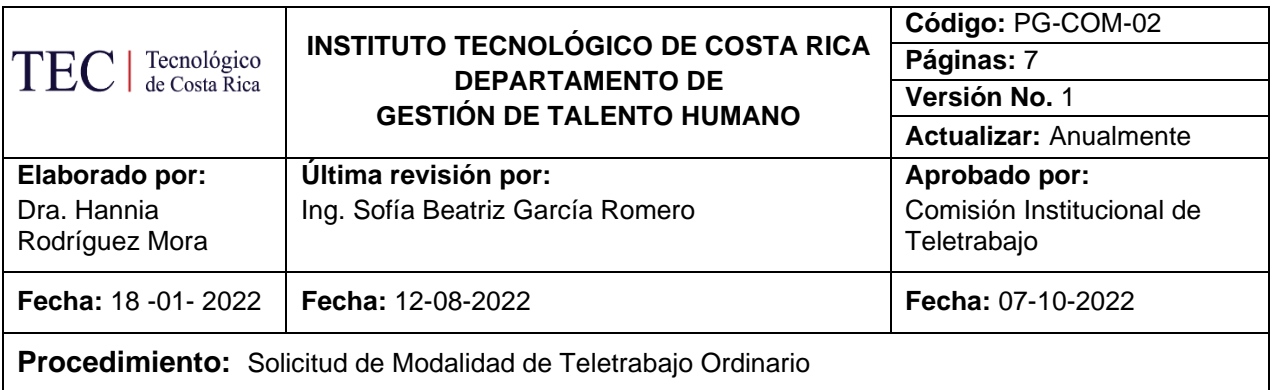

## **I. OBJETIVO.**

Detallar las actividades que debe realizar la persona funcionaria que desee acceder a la Modalidad de Teletrabajo Ordinario.

#### **II. ALCANCE.**

Este procedimiento es de carácter general, ejecutado por la persona funcionaria que desee optar por el Teletrabajo Ordinario en coordinación con el superior jerárquico y abarca desde que la persona funcionaria realiza la solicitud hasta la aprobación o rechazo por parte del superior jerárquico.

#### **III. NORMATIVA Y CRITERIOS APLICABLES.**

#### **NORMATIVA:**

- Código de Trabajo.
- Ley General de la Administración Pública.
- Estatuto Orgánico del ITCR.
- Segunda Convención Colectiva de Trabajo y sus Reformas.
- Reglamento de Teletrabajo del ITCR.
- Decreto Ejecutivo N.º 42083-MP-MTSS-MIDEPLAN-MICITT Reglamento para regular el Teletrabajo.
- Otra jurisprudencia en la materia.

# **CRITERIOS:**

- La formalización de las actividades laborales en modalidad teletrabajable será mediante el suministro de información solicitada y declaración de conocimiento de las responsabilidades que se adquieren.
- La persona teletrabajadora debe mantener las condiciones que justificaron la autorización de teletrabajo, así como cumplir con todas las obligaciones y responsabilidades adquiridas. En caso de presentarse algún cambio en las condiciones del teletrabajo, la persona teletrabajadora deberá realizar de nuevo el registro de las condiciones y actualizar la información.
- En el Sistema de Gestión Personal se debe registrar el domicilio donde se realiza el teletrabajo de previo a realizar la solicitud. Para esto, se debe registrar como máximo dos domicilios (permanente y/o temporal).
- Si se da un cambio de domicilio mayor a un mes, la persona teletrabajadora deberá comunicarlo a su superior jerárquico para que anule la solicitud actual e ingresar de nuevo la información de acuerdo con el procedimiento.
- Si las condiciones físicas del puesto de teletrabajo que han sido reportadas llegan a presentar algún cambio, debido a remodelación, o rediseño del puesto teletrabajable, debe inscribir las nuevas condiciones bajo las cuales se desempeña.
- En el sitio <https://www.tec.ac.cr/unidades/comision-institucional-teletrabajo>, se dispondrá del material que recopila los requerimientos que toda persona con perfil teletrabajable debe cumplir en su espacio físico de trabajo, los cuales han sido aprobados por la Comisión Institucional de Teletrabajo.
- Los entes técnicos de GASEL y DATIC, tienen la facultad y estarán a cargo de revisar, corroborar, custodiar y asesorar en cualquier momento sobre el cumplimiento de las condiciones registradas por la persona teletrabajadora y coordinarán el seguimiento con la Comisión Institucional de Teletrabajo según corresponda.
- De acuerdo con la revisión que realice GASEL, del reporte de condiciones físicas del espacio teletrabajable, la persona funcionaria y el superior inmediato recibirá alguno de los resultados de verificación vía correo electrónico:
	- Se aprueba y en caso de requerir cambios puntuales brindará retroalimentación con observaciones, indicando el plazo en el cual se debe notificar de nuevo a GASEL sobre el cambio.
	- Se envía solicitud de revisión y corrección, para que la persona solicitante gestione los cambios y actualice el reporte. Se indicará el plazo en el cual se debe notificar a GASEL sobre el cambio realizado.
	- Rechaza las condiciones y se genera un reporte que indica las justificaciones del rechazo y le será notificado tanto a la persona solicitante como al superior inmediato. En este momento, es responsabilidad del superior inmediato anular la solicitud de teletrabajo y dar seguimiento para que se realicen las mejoras por parte del solicitante y con esto empezar el procedimiento descrito. En todo caso, hasta que no se reporten las condiciones requeridas, el superior inmediato no podría aprobar una nueva solicitud.
- La persona teletrabajadora debe permitir el ingreso (presencial o virtual) del personal que designe el ITCR para verificar las condiciones de su lugar de teletrabajo.
- A la persona funcionaria solicitante del teletrabajo y que se le haya revocado total o parcialmente dicha condición, en el marco de lo indicado en el Reglamento y en el presente procedimiento, podrá solicitar el reingreso a la modalidad, una vez subsanadas las causas que sustentaron la suspensión. Para tal fin, deberá comunicarse con el superior jerárquico.
- En caso de presentarse un incidente en el área de teletrabajo, al encontrarse en Teletrabajo Ordinario, deberá ser reportado, en el plazo de 24 horas de ocurrido el hecho y deberá brindar la información que le solicite el personal del Consultorio Médico según sea Campus o Centro Académico (incluyendo vía correo electrónico fotografías como evidencias y reenviar el correo que genera el sistema con la aprobación del teletrabajo) del evento ocurrido para generar el aviso de riesgos del trabajo correspondiente. A partir de esto, la información será analizada por el ente asegurador quien indicará si procede o no la aceptación del incidente reportado.
- La solicitud del teletrabajo debe ser realizada con 24 horas antes de empezar la jornada en esta modalidad, para que el superior inmediato proceda a la revisión y según valoración, la aprobación o rechazo de ésta.

#### **IV. TÉRMINOS Y DEFINICIONES.**

- **Actividades Teletrabajables:** Conjunto de tareas que no requieren la presencia física de la persona funcionaria en su puesto de trabajo.
- **Asistencia técnica para la persona teletrabajadora:** Es el recurso técnico profesional, así como la asesoría y seguimiento al que puede acudir la persona funcionaria, cuando los recursos tecnológicos institucionales no satisfagan los requerimientos necesarios para realizar el teletrabajo.
- **Herramientas tecnológicas de teletrabajo:** Conjunto de dispositivos y tecnologías digitales, que permiten a la persona funcionaria, realizar tareas remotamente, como si estuviera en su puesto de trabajo, permitiendo tener comunicación por video, audio y datos con personas externas o compañeros (as) de la Institución.
- **Jornada de teletrabajo:** Corresponde a la jornada laboral en que la persona funcionaria desarrolla las actividades específicas o tareas establecidas en la modalidad de teletrabajo.
- **Teletrabajador:** Persona funcionaria autorizada por la Institución para que realice sus actividades bajo la modalidad del teletrabajo.
- **Teletrabajo:** Modalidad en la cual una persona funcionaria puede desarrollar su jornada laboral de forma parcial o total, fuera de las instalaciones del ITCR o en una residencia institucional.
- **Teletrabajo Ordinario en territorio nacional:** La persona funcionaria podrá teletrabajar días completos o fracciones de éstos, por sugerencia propia o interés de la Institución, sin que supere semanalmente el 80% del total de su jornada de nombramiento si esta es mayor al 50%, y podrá ser de un 100% si es menor o igual al 50% de jornada.
- **Aprobación del Teletrabajo:** Es la acción de aprobar por parte del superior jerárquico inmediato de la persona funcionaria teletrabajadora de acuerdo con la valoración realizada de la solicitud
- **Obligaciones del Teletrabajador:** Es obligación de la persona teletrabajadora hacerse presente a las instalaciones del ITCR, en caso de que sea citado por el superior jerárquico, los entes técnicos de GASEL y DATIC, por aspectos relacionados con sus funciones o con temas técnicos del equipo, que no pueda ser solucionado por vía remota.
- **Incumplimientos al Teletrabajo:** Se considera un incumplimiento a las condiciones del teletrabajo, si la persona teletrabajadora incumple cualquier obligación establecida en este procedimiento, las recomendaciones que realice su superior jerárquico y los entes técnicos de GASEL y DATIC.

#### **V. RESPONSABLES**

- Funcionario (a) solicitante.
- GASEL / DATIC.
- Superior jerárquico.

# **VI. DOCUMENTOS ASOCIADOS**

• Manual de Ergonomía para puestos de oficina y teletrabajo: Guía de autoevaluación condiciones ergonómicas.

#### **VII. MATERIALES Y EQUIPOS**

• Sistema de Gestión de Personal.

#### **VIII. ENTRADAS-SALIDAS**

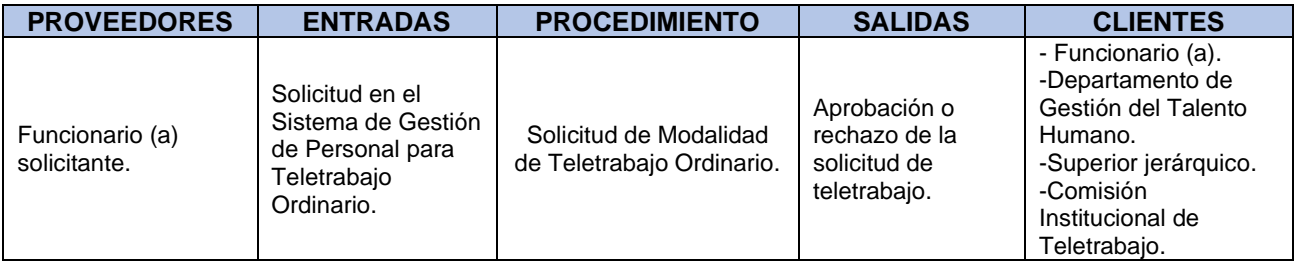

# **FASES DEL PROCEDIMIENTO**

#### 1. Actividades

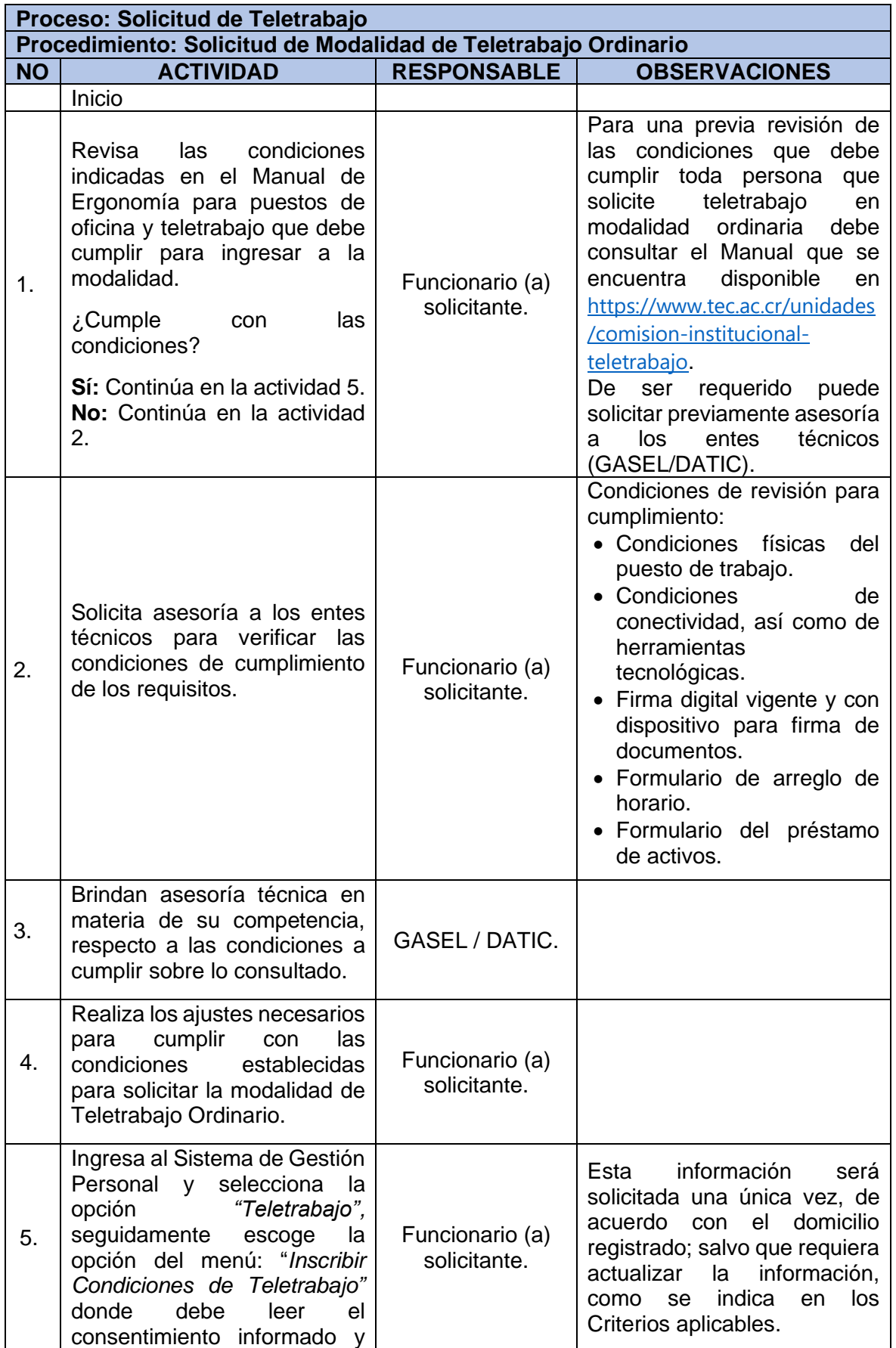

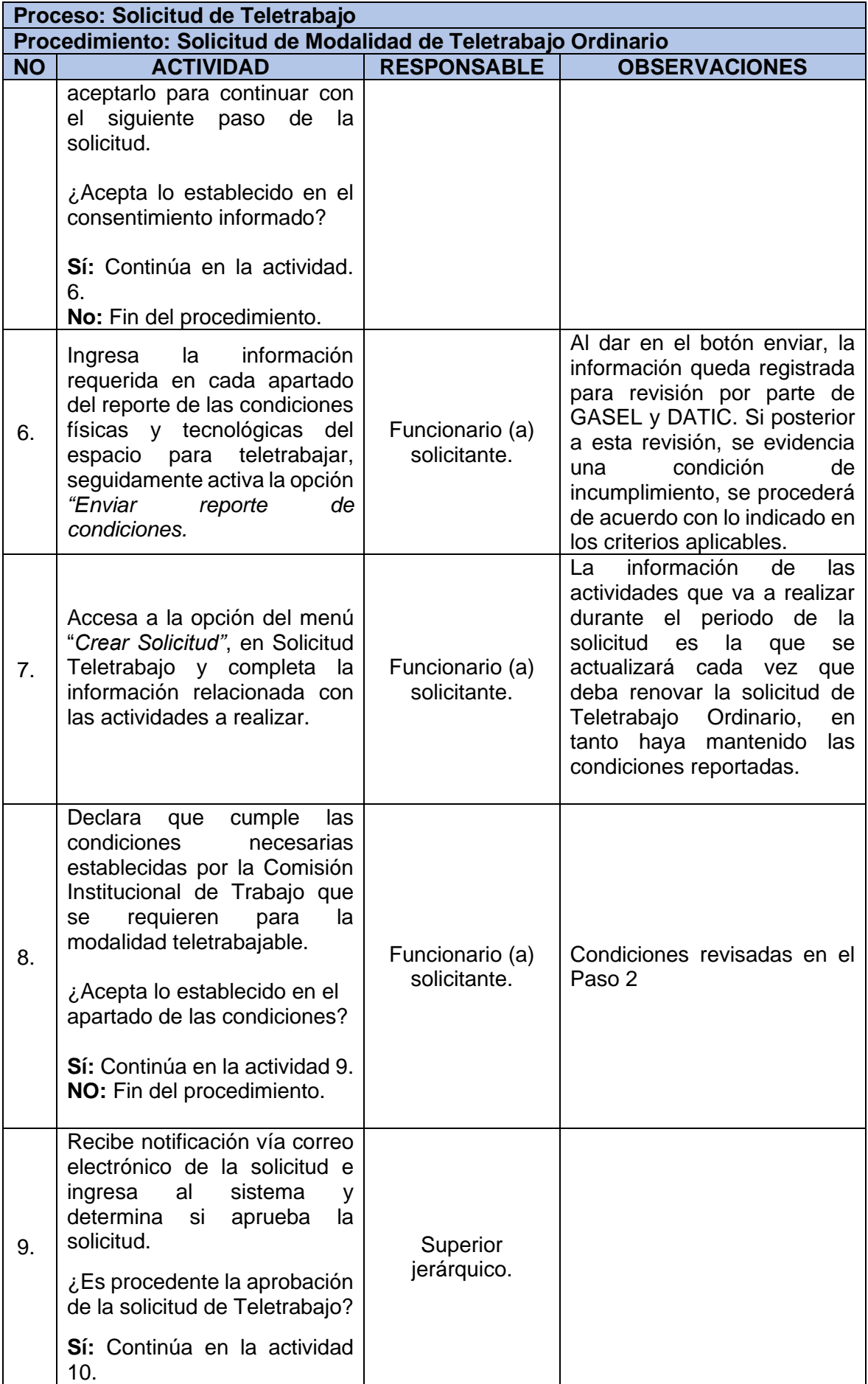

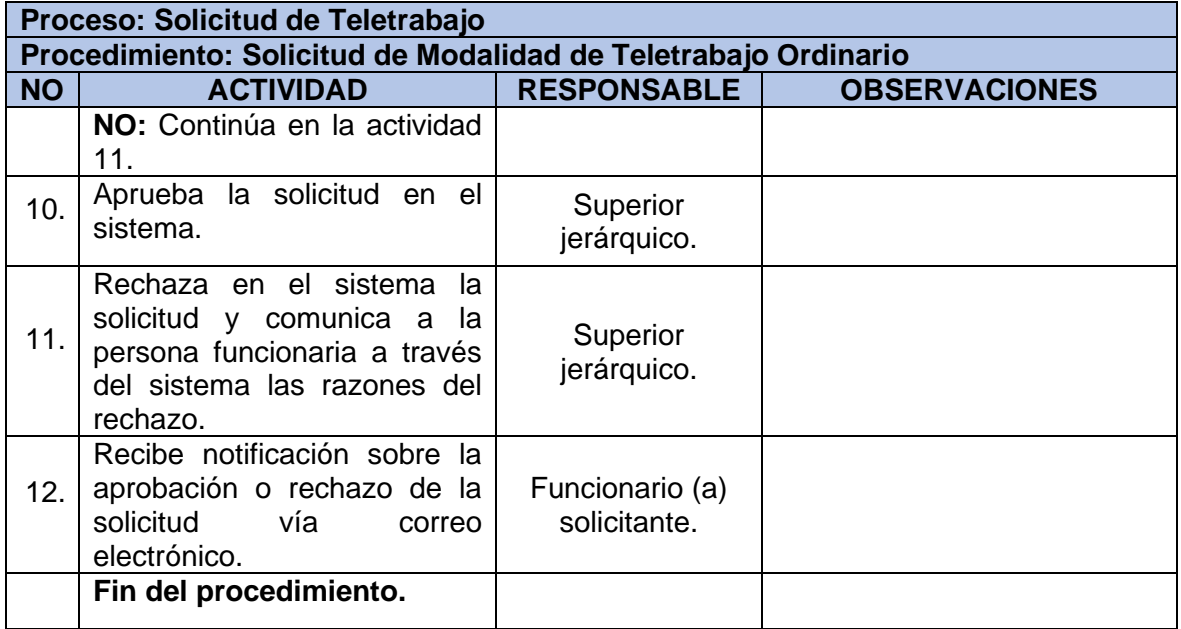

#### 2. Diagrama de Flujo.

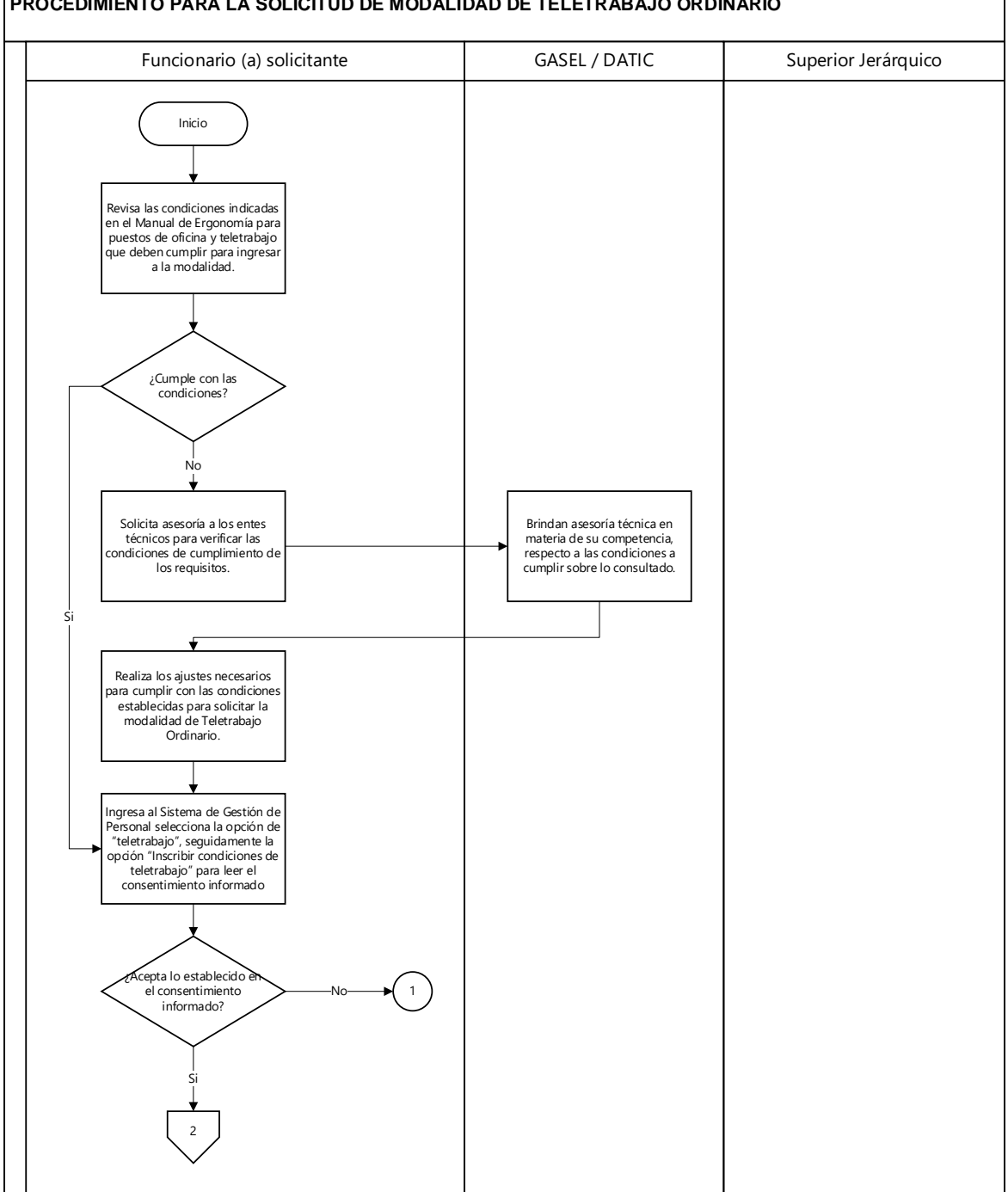

#### **PROCEDIMIENTO PARA LA SOLICITUD DE MODALIDAD DE TELETRABAJO ORDINARIO**

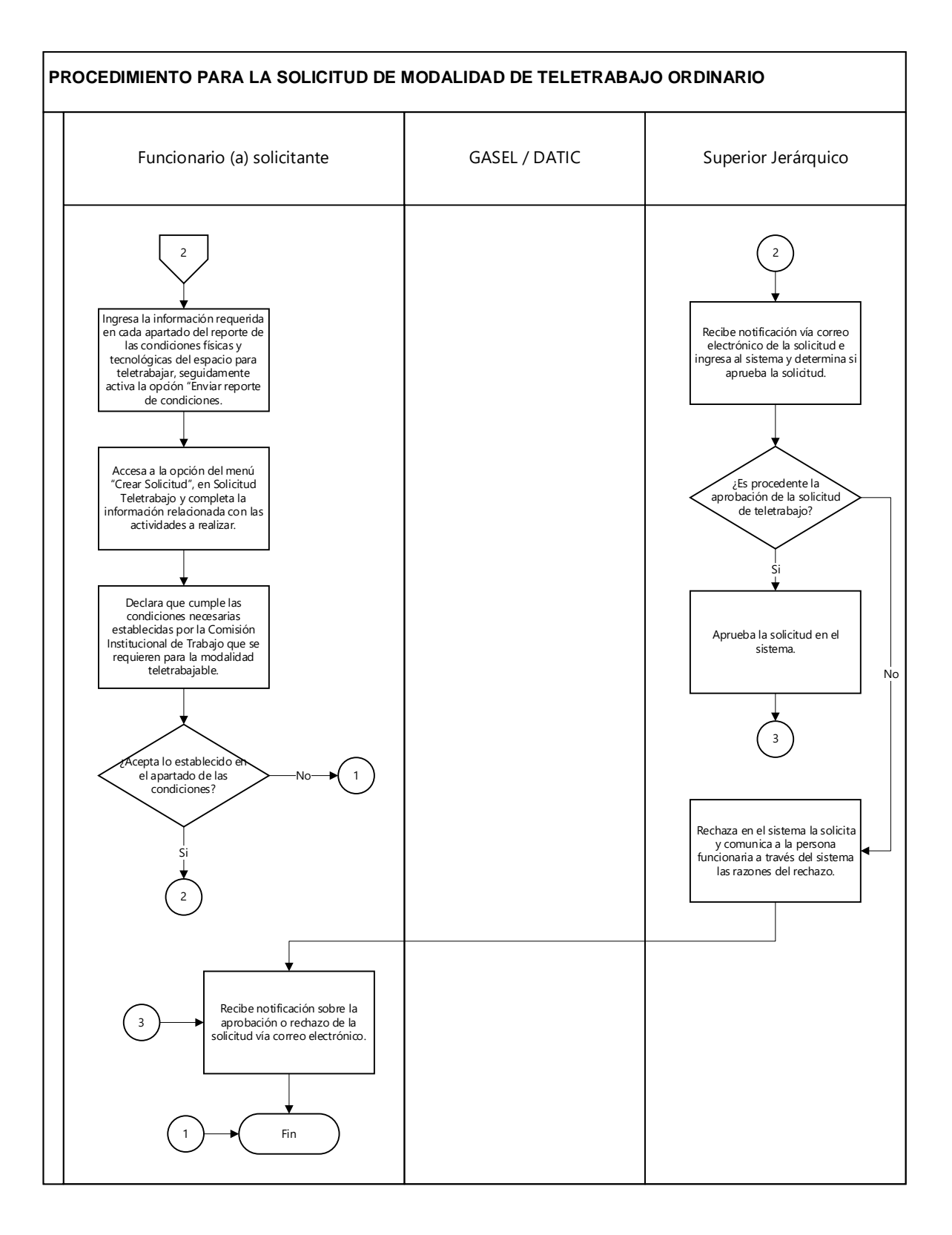

### **IX. CONTROL DE CAMBIOS.**

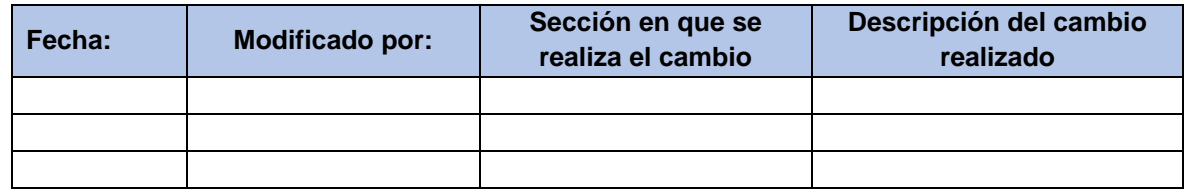

# **X. ANEXOS.**

Aprobado por la Comisión Institucional de Teletrabajo, Sesión COMTT-14-2022, Artículo 6 de fecha 7 de octubre del 2022.

Publicado en fecha 26 de octubre del 2022 mediante la Gaceta Número 998-2022 de fecha 25 de octubre del 2022.